# Package 'mstclustering'

October 13, 2022

Title ``MST-Based Clustering''

**Version** 1.0.0.0

Author Kevin Michael Frick <kmfrick98@gmail.com>

Maintainer Kevin Michael Frick <kmfrick98@gmail.com>

#### Description

Implements a minimum-spanning-tree-based heuristic for k-means clustering using a unionfind disjoint set and the algorithm in Kruskal (1956) [<doi:10.1090/S0002-9939-1956-0078686-](https://doi.org/10.1090/S0002-9939-1956-0078686-7) [7>](https://doi.org/10.1090/S0002-9939-1956-0078686-7).

License AGPL  $(>= 3)$ 

Encoding UTF-8

RoxygenNote 7.1.2

**Depends**  $R$  ( $>= 4.1.0$ )

Imports reshape2, data.table

NeedsCompilation no

Repository CRAN

Date/Publication 2022-02-08 08:40:02 UTC

# R topics documented:

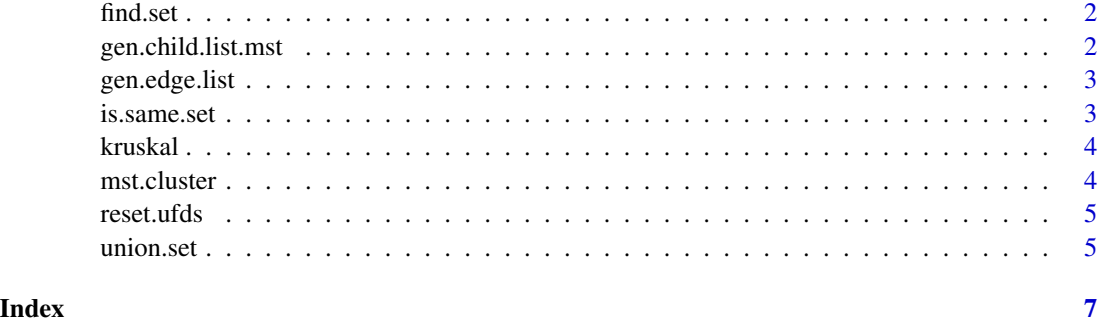

<span id="page-1-0"></span>find.set *find.set*

#### Description

Find the set an element belongs to.

#### Usage

find.set(i, ufds)

# Arguments

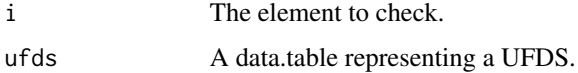

#### Value

An integer: the root node of the set the element belongs to.

gen.child.list.mst *gen.child.list.mst*

## Description

Generate an adjacency list

#### Usage

```
gen.child.list.mst(clust.edge.list, m)
```
# Arguments

```
clust.edge.list
               The return value of the kruskal() function.
m Number of nodes.
```
# Value

An adjacency list in the form of a list of vectors.

# <span id="page-2-0"></span>Description

Generate edge list from a distance matrix Duplicates are not deleted, because they will not be counted by Kruskal's algorithm If a check is O(1), this only adds an O(E) overhead, which is negligible

#### Usage

gen.edge.list(mat)

#### Arguments

mat The distance matrix.

#### Value

A data frame with three columns: 'from', 'to', 'dist'.

is.same.set *is.same.set*

## Description

Check if two elements are in the same set

#### Usage

is.same.set(i, j, ufds)

#### Arguments

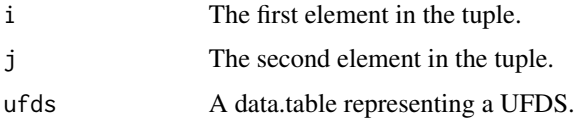

#### Value

TRUE if the elements are in the same set, FALSE otherwise.

<span id="page-3-0"></span>kruskal *kruskal*

#### Description

Kruskal's algorithm for MST computation.

#### Usage

```
kruskal(edge.list, m)
```
#### Arguments

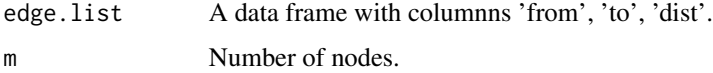

# Value

A list of edges in the MST, in the same format as the input argument edge.list.

mst.cluster *mst.cluster*

#### Description

Run clustering using MST. Before calling this function, remove some edges from the MST, for example the k-1 heaviest.

#### Usage

```
mst.cluster(child.list.mst, m, k)
```
#### Arguments

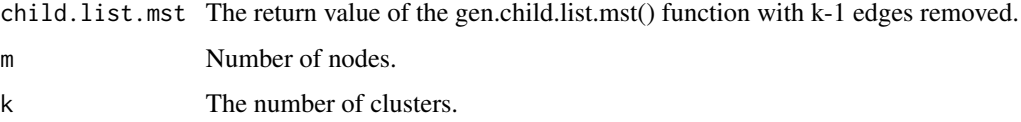

#### Value

A vector whose k-th element is the cluster the k-th point belongs to.

#### <span id="page-4-0"></span>reset.ufds 5

#### Examples

```
iris.clean <- iris[,-5]
iris.dist <- as.matrix(dist(iris.clean))
iris.edge.list <- gen.edge.list(iris.dist)
m <- nrow(iris.dist)
iris.mst.edge.list <- kruskal(iris.edge.list, m)
k < -3n.edges <- nrow(iris.mst.edge.list)
iris.mst.edge.list <- iris.mst.edge.list[1:(n.edges - (k - 1)),]
iris.child.list.mst <- gen.child.list.mst(iris.mst.edge.list, m)
iris.clust.mst <- mst.cluster(iris.child.list.mst, m, k)
```
reset.ufds *reset.ufds*

#### Description

Initialize UFDS

#### Usage

reset.ufds(m)

#### Arguments

m Number of elements.

#### Value

A data table containing a 'rank' column and a 'parent' column.

union.set *union.set*

#### Description

Join the sets the two elements passed as arguments belong to.

#### Usage

union.set(i, j, ufds)

#### Arguments

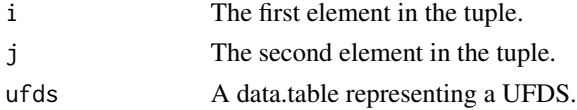

# Value

No return value, called for side effects on rank and p.

# <span id="page-6-0"></span>Index

find.set, [2](#page-1-0) gen.child.list.mst, [2](#page-1-0) gen.edge.list, [3](#page-2-0) is.same.set, [3](#page-2-0) kruskal, [4](#page-3-0) mst.cluster, [4](#page-3-0) reset.ufds, [5](#page-4-0) union.set, [5](#page-4-0)